## 教室のためのソフトウェア技術 (I) ―WebとAjaxの可能性と限界―

## Software Technologies for Classrooms (I)

 $-$ On the Feasibility of the Web and Ajax $-$ 

## 平 岡 信 之\*

### Nobuyuki Hiraoka

における情報環境について考えることも日常業務 は、以下の2つのテーマに沿って進めている。 の1つになっている。この領域においては、たま a 多様なパソコンにどう対応するか=>仮想 たま約15年前に大学の情報実習教室の情報装備の 環境の活用 概念設計にかかわる機会を得たこともあり、その b 机上にある各学生のパソコン画面をどう活 時に調査したり考察したりしたことが筆者の思考 用するか=>ネットワークを通じたオンライ の土台になっているい。しかしその後、情報教育 ンプレゼンテーションの発展形の模索 ノートPCを個人で持ち歩くことが主流になって 技術についての調査を行った報告を行う。 いる。教室のデスクトップパソコン、すなわち、 2 想定するアプリケーション 大学で所有し、ソフトウェアの選択や設定につい ての権限も大学で持っている、仕様の統一された 2.1 教室の現状と課題(研究の狙い) コンピュータ、から、ソフトウェアの選択や設定 教室には伝統的に黒板(または白板)が装備さ についての権限を個人で持ち、(機器の統一が完 れており、従来の教室スタイルでは、話し言葉に 全に行われたとしても)入学年度によりメーカー よる情報伝達を主軸にして、黒板を使って視覚的 や仕様(OSの版も含めて)が変化する、不統一 な補足を行っている。もう少し細かく分析する な機器群、へと変化したことになる。教育環境で と、以下のような情報伝達チャンネルが使われて あるPCの中は、いわば教える側からも不可触な いることになる。 領域になった。 a 音声による伝達+顔や身振りなどの補助的

こうした状況に対応しつつ、せっかく各学生に 情報

携帯してもらっているPCを活用して教育効果を 1 はじめに 高めるには、どんな環境整備を行えばいいか、こ 筆者は大学でコンピュータにかかわる教育に携 れを課題として、ソフトウェアとネットワーク技 わるようになり、教壇に立つ業務に伴って、教室 術を活用した取り組みを始めた。この取り組み

- 
- 

をとりまく外部環境は大きく変化した。当時の情 研究は進行中であるが、その過程で得た成果や知 報実習教室はデスクトップパソコンが主役であっ 見をこの誌面をお借りしてシリーズにして報告し たのに対し、現在では、ノートやサブノート等の ていきたい。第一回の本稿では、上記のbの機能 ポータブルな機器が主役となり、多くの大学で を、Web技術に基づいて実現するための、 Ajax

<sup>\*</sup>企業情報学部准教授

- 
- 

- 
- 

ンテリジェント白板やビデオ記録といった装備の に返送させるようにしたい。それを含めて、この ある環境なら可能だが、そういう装備を持つ教室 ソフトに盛り込むべき機能としては以下のものを はまだまだ少ない)し、cは、記録としては優れ 想定することとする。 ていても、話の流れに沿って受講者の着目する視 1 文字や図を適切な場所に表示する 線を話者側からコントロールすることができな 2 インタラクション部品を表示し、応答を返 い。昨今の教室での PC 利用の主流はパワーポイ 送する ントに代表されるプレゼンテーションだが、この 3 手描き線によるアノテーションをそれら上 プレゼンテーションは、予定の筋書きにそった情 に重ねて表示する 報提示には便利なツールであるが、その反面、質 4 ユーザの無意識な動作を情報として返送す 問への対応などアドホックな情報提示の際には、 る 情報生成のための労力がまだまだ大きく、そうい 5 それぞれの文字や図やインタラクション部 う場面ではbの黒板に頼ることが多くなる。と 品といった表示要素の表示開始や状態変更 いった具合に、様々なチャンネルを併用する結果 は、 として、受講者の視線がスクリーン、黒板、配布 · 先生の操作したタイミング 物、自分のPCなど、数か所の問で行き来するこ ・各学生がインタラクション部品に操作を とになる。その結果として、授業では「次にxx 行ったタイミング xを見てください| といった視線コントロールの のいずれかで、個別に設定できる ための、いわば内容から離れた発言が増え、授業 の効率を低下させる一因となっていると考えられ 2.3 技術の選定

チとして、上記b、cの情報を学生パソコンの画 えられる。 面に集約するべく、オンラインプレゼンテーショ a 独立したアプリケーション。通信には ンのためのソフトを開発したいと考えている。そ TCPソケットを使用し(トランスポート のソフトで、d やe の上り方向の情報の一部も伝 周)、プロトコルは独自設計し、GUIは適当 達できることを狙いとしたい。 なッールキットを使う。

い教室環境で、学生のPC画面に先生機にある情 する。 報を映し出す方法としては、VNc iをはじめとす 先に述べた、受講者の携行するPCの多様性を考

b 黒板による文字や図を用いた視覚情報 やり方がある。このソフトは逆方向で使用すると c 配布物による視覚情報 学生機の画面を先生が監視したり必要に応じて介 以上が下り方向の情報伝達だとすると、逆に、上 入や操作補助を行うこともでき、教室で効果を発 り方向には、 揮するソフトである。しかしこのソフトでは、前 d 声、視線、指示に従う動作、といった意識 述のようにリアクションの検出を行うことができ 的でないリアクション ない(例えばVNCで教卓機を表示専用でない e 提出物、メールなどによる意識的リアクシ モードで共有許可すると大変な混乱になることが ヨン 想像できるだろう)。学生のリアクションを検出 といった形で、学生から先生へのフィードバック するためには、学生機画面に、文字や図といった が返されていると考えられる。 情報提示だけでなく、インタラクション部品もま E記のうち、aやbは記録として残せない(イ た画面に表示し、その部品を通じた応答を先生機

- 
- 
- 
- 
- -
	-
	-

る。 ヒ記の機能を持つアプリケーションを作成する こうした問題を緩和するための技術的アプロー にあたっては、大別すると2つのアプローチが考

- 
- b Webアプリケーションとして作る。この場 2.2機能の概要 合、通信はWebと同じHTTPを主に使用し ノートPCとLAN以外に特殊な装備を持たな (アプリケーション層)、 GUIはWebに依存

る遠隔操作ソフトを表示専用モードで使うという 慮すると、bによるアプローチのほうが高いイン

スのシステムを作る際には、Webアプリケーシ 発も無理ではない状況なのだが、インターネット 制約の範囲での開発を行う必要がある。そこで、 ロトコルをHTTPに限定したりクライアントソフ 上で、しかし開発にかかる前に、前節の要求仕様 はより強いものになることは容易に想像できる。 を行うこととした。 していこうとする動きの中で、サーバからクライ

ックに変化させることができる。JavaScript は ページの文書にかかわるものに限定されている。 採用は当面は見送ることとしている。

Web2.0という用語が有名になったが、その a アプリケーションフレームワーク Ajaxでは非同期通信を用いて、ページの遷移を ログラムを統合した形で開発できるようなアプリ 伴わない(サーバとの間の)通信を行って、1つ ケーションフレームワークが多数作られ使われて れ、使い勝手のいいWebアプリケーションが多 適したものが見つかるかどうかは不明である。 数作られるようになった(使い勝手の悪いものも b RIA (Rich Internet Applecation) 多数作られているが)。 Ajaxによるアプリケーションもこれに含まれ

じた環境、いわゆるイントラネットを想定してい るような動的コンテンツを用いたWebアプリ

ターオペラビリティを担保することができ、メリ て、その環境下では通信プロトコルの制約は少な ットが大きいと考えられる。ただし、Webベー く、自前の通信方式によるアプリケーションの開 ヨンであるが故の様々な制約を知った上で、その で広域のサービスを展開する立場からすると、プ Webアプリケーション開発を前提としておいた トウェアをWebブラウザに限定したりする動機 に基づいて、その実現可能性についての技術評価 様々なサービスをWebアプリケーションに集約 アントに向けて連続的にデータを送ったり(スト 3 Web 技術の概要 ファイル ファイルトリック こうこう ファイング 3.1 ブラウザの動作(の中心部) アンチャング 出したり (サーバプッシュ)する技術のニーズは ブラウザはHTMLで書かれたドキュメントを 高いようである。そのための汎用技術として、 読みこみ、その内容に基づいて内部にデータ構造 CometやAPEといった技術が提唱され、また活 を生成し、それをCSSに基づいたルールに従っ 用もされてきている。そういったパッケージされ て画面に描画する。その内部データ構造はDOM た技術は、いわゆるC10K問題】'(クライアント として認識されている。現在のJavaScriptにはそ 1万台問題)への対応も視野に入れ、性能が重視 の DOM や CSS を操作する機能が装備されてお される場面を想定して作られているものが多い り、ドキュメントの構造や表示の仕方をダイナミ が、その反面、システムは複雑になり、サーバに 依存する技術選択を行ってしまうことになる。本 (パソコンから見て)外部から降ってくるファイ 研究で想定される教室環境は、ClOK問題の危険 ルに含まれるものであり、悪意のあるコードがパ にさらされる広域のインターネットアプリケーシ ソコンに害を与えることのないよう、JavaScript ヨンではなくクライアント数がせいぜい数十台規 が操作することのできるオブジェクトは、当該 模のアプリケーションなので、こういった技術の

### 3.2 Ajax'、とは 3.4 その他の技術

Web2.0の中核となる技術の1つが Ajax である。 Web アプリケーションの開発を省力化した GoogleMapがその代表例として知られている。 り、サーバ側のプログラムとクライアント側のプ のページを表示しながら、それと並行して、様々 いる。楽ができるなら勿論採用したいので、これ な処理を行うことが可能になっている。Ajaxの から鋭意調査の対象として行きたいが、一般には 導入により、以前の Web の、紙芝居的にページ フレームワークはパターン化したページの作成を がどんどん切り替わる画面のイメージが払拭さ 得意分野としているようであり、本研究の開発に

る場合もあるが、一般には、javaアプレット、 3.3 サーバプッシュ技術 Flash、 Flex、 Silverlightなど、ブラウザ上でプラ たまたま本研究では、とりあえず教室という閉 グインとして動作するプログラムで表示・再生す

ケーションを言う。それぞれ、記述力が高く、そ るが、第一には、筆者が使い慣れていることがポ れこそ何でもできそうな気のする魅力を持った環 イントであった。支援ライブラリ(組込でないク 境である。ただ、これらのRIA勢力が現在は統 ラス)としては、 rubyでCGIを作ったり分散オ 一なくしのぎを削っている状態であるため、現時 ブジェクトを使ったりする場面で、drubyと 点で1つの勢力の傘下に入った形での開発を行い erubyを用いた(クラス名としては、それぞれ たくないため、あえてRIAの存在に目をつぶっ DRBとERB)。 ているところである。 b 対象とするブラウザ

### $\overline{4}$ 調査の方法と環境

する際に、実現可能性が未確認であった要素技術 に調査を行うこととした。対象としては、以下の を選び出し、それぞれについて、実現の方法をネ 理由により、nrefoxの最新版を選び、必要に応じ ットで検索可能な情報源をあたることで調査し、 て他のブラウザでも動作確認を行うようにした。 複数の候補がある時にはその比較選定を行った上 · firebugs (後述) が firefox に対応しており、 で、評価用の簡単なプログラムを作成し動作確認 また、後述の fiddler も firefox の画面上で機能 を行うとともに問題点の抽出を行うこととした。 のオンオフが切り替えられるなど、開発者向け その要素技術については次章で報告する。 ブラウザとして優れている。

ブラウザで動作できるスクリプト言語は多数あ れており、その結果として最もシェアの高いブ るものの、標準的に使用される言語は JavaScriptii ラウザとして、Internet Explorer (以下、本稿で であり、<script>タグのデフォルトの言語にも はIEと略記する)があるが、他のブラウザ製 なっているため、これを採用する2。JavaScript で 品がW3Cと協調して足並みを揃えて実装し Ajax開発を支援する様々なライブラリが流通し ている機能や技術に背を向けて独自路線を選択 ており"、このうちのいずれかを(或いは複数の することがあり、技術情報を得にくく、また、 ものを)使用することで開発効率は上がると思わ 特別扱いをする必要があるケースが多い。 れる。しかし、これらのライブラリは突き詰めれ c その他のツール ば JavaScript ネイティブの機能の呼び出しに帰着 アバッグ用のツールとして、Firebugs<sup>vi</sup>, Fiddler<sup>vi</sup> 知されていることから、このライブラリに限って きる利点を提供してくれている。

は必要に応じて使用することとした。<br>- 一方の、サーバ側で動作するプログラムについ ては、ruby言語"を用いることにしている。オブ 5.1 ページ内容の動的な変化 ジェクト指向で、記述力が高く、支援ライブラリ HTMLによるページをロードし描画した後で が充実していることなど、rubyの利点は様々あ 何らかのタイミング(一般的にはマウス操作やフ

本研究の志す用途を考えるとクロスブラウザな (ブラウザの種類を問わない)技術開発を行うの 4.1調査の方針 が理想ではあるが、当面はクロスブラウザである 前章に述べたアプリケーションをWebで実現 ことは第一条件とはせず、ユつのブラウザを基準

・履歴管理など多数のプラグインがあり使いや 4.2 道具立て マンチング アンチング すいため筆者自身が日頃多用している。

a 開発言語と開発支援ライブラリ インディングデータの標準 OS である Windows に添付さ

するものであり、本調査では、ライブラリに依存 を使用した。また、Webサーバとしてはapache する開発として出発することにならないよう、極 2,2を使用しているが、今回の調査では特にWeb 力JavaScirptネイティブの技術に限定しての調査 サーバに特殊な能力を必要としない範囲の技術を を行うこととした。ただし、Prototypejsについ 扱うこととしており、apache2.2であることに特 ては、すでに若干の使用経験があり素性がわかっ 段の意味はない。強いて言えばUnix系サーバ ていることと、機能はそう高くないものの、必要 OSでもWindowsでも動作している点が、ネット 最低限の支援を行う標準的なライブラリとして認 ワーク接続のない環境でも動作確認等の作業がで

### 5 主要な要素技術

- 
- 

し、上記③の使用例を1つ掲載しておく。 意しておく必要があることを注記しておく。

オームのボタン押下)でページ内容を動的に変化 5.2文書にオーバーレイさせるアノテーション させることは、Ajax流行の以前からDHTML(ダ レイヤーの透明度を調整するなど、最近の イナミックHTML)の呼称で広く使われてい CSSには多様な機能があるが、さまざまな試行 る。DHTMLでは、 錯誤の結果、意外なことに、従来からあるレイ ①スタイルの変更(CSS操作) ヤーは、絶対位置を指定して同じ領域に配置する ②DOM構造の変更(ノードの追加、削除、移 ことでオーバーレイされて表示されることがわ 動など) かった。以下のリストに示すような単純な方法で ③ノードの内容の変更(innerHTML属性の操 実現できる。ただし、この例では大きさを指定し 作) たラスター画像に文字を重ねているが、この技術 といった操作を行っている。DHTMLについて を使う際には、文書や図形のレイアウトを細かく は、すでにWeb上にサンプルやギャラリーを含 指定しないドキュメントの描画はブラウザ側に めた豊富な情報源があり、本稿では詳細は省略 (各ユーザの指定に従って)委ねられることに留

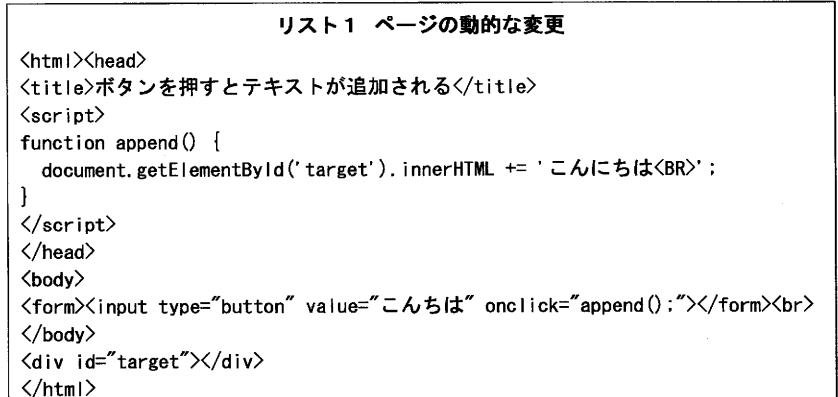

### リスト2 オーバーレイ

```
〈1doctype html>
〈html>〈head><title>オーバーレイの実例〈/title>〈/head>〈body>
 〈DIV style="z-index:1;width:300px;height:200px;"〉
        〈lMG src="P1000189. JPG" width=300 he i ghtニ200>〈/lMG>
 〈/DIV>
  くDIV style="z-index;2; width:300px; height:200px;
                  border-sty le:solid; border-w i dth:2px:
                  position:absolute; left:30px; top:30px;"
  align="center"〉
  〈font co I or="#ffOOOO"〉
                  このように<br> 2つのレイヤーを<br>
                  重ねて表示させることが<br>できる
 <1font>
 \langle/DIV\rangle<1body><1html>
```
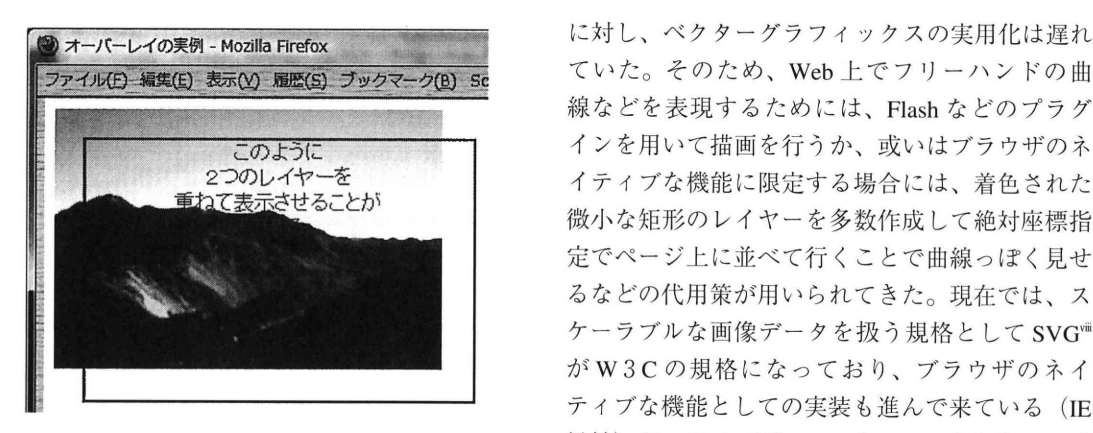

に、マウスにかかわるものとしては、onMouse-<br>サに応じて呼び出すことでクロスブラウザな機能 Down, onMouseUp, onMouseMove, onMouseOver, を提供するJamScriptライブラリがいくつか onMouseOut, といったものが登録されている。 (Dojo.gfx<sup>ix</sup>、 wz isgraphics.js<sup>x</sup>、 WebFX<sup>xi</sup>など) 公 マウスが何かの動き(ボタン押下、ボタン離す、 由からブラウザネイティブな技術に焦点をあてる マウス移動)をしたり、マウスカーソルがあるエ こととし、HTML 5 で規格に含まれている、 レメントの領域に入ったり (Over) 或いは出たり Canvas 要素に着目することとした。 HTML 5 は、 れイベントハンドラ名と同じ名前の属性として、 でいくつかのブラウザにすでに実装されている。 HTMLのタグ中でも、JavaScriptのメソッドに これを使って、 JavaScriptプログラムでコント よってでも指定できる。このイベントハンドラに ロールしつつ、キャンバス上に図形要素を逐次配 設定した関数の中でデータ送信を行うコードを書 置していくことができる。以下のリストにはマウ モニターすることが可能となる。(イベントハン 例を示す。 ドラについては、特に独立した例をここでは提示 しないが、次節のプログラムの中で使用してい る。ただし次節の例ではイベントの扱いについて はブラウザネイティブな方法ではなくPrototype. jsの機能を使用している。)

### 5.4 ベクターグラフィックスの逐次描画

HTML は当初は書式つきテキストとリンクの 記述からスタートしたものだが、その後、画像や テーブルなど記述能力を向上させてきている。ラ スターグラフィックス (ビットマップ画像) が Webの普及の時期にすでに実用化されていたの

ていた。そのため、Web上でフリーハンドの曲 線などを表現するためには、Flash などのプラグ 騨轡鱗㌶難を 僧聖屡罐離認蕩翻嗜齢 微小な矩形のレイヤーを多数作成して絶対座標指 定でページ上に並べて行くことで曲線っぽく見せ るなどの代用策が用いられてきた。現在では、ス ケーラブルな画像データを扱う規格として SVGVIII 竈 がW3Cの規格になっており、ブラウザのネイ ティブな機能としての実装も進んで来ている (IE 図1 オーバーレイの結果 リング 以外)が、SVG では XML をベースとしたファイ ル単位での画像のやりとりをするものであり、リ 5.3 ユーザの意識的でない操作のイベント化 アルタイムの逐次描画には向かない。JavaScript JavaScirpt のイベントハンドラの中で、最もポ からコールする形のベクターグラフィックス機能 ピュラーなものは、onClickであるが、それ以外 としては、各ブラウザに固有の描画機能をブラウ これらのイベントは、画面上のエレメントの上で 開され使われてきているが、本研究では前述の理 (Out)することで生成されるイベントである。 本稿執筆時点ではまだ規格策定中のものではある このイベントハンドラは、各描画要素の、それぞ が、Canvasについては、規格化を先取りする形 くことで、マウスにかかわる意識的でない操作を スを使ったフリーハンド描画を行うページの実現

 $-6-$ 

リスト3 Canvas の利用

```
\langlehtml\rangle\langlehead\rangle〈script type="text/javascript" src="..\jsPrimer\prototype.js">\/script>
\langlescript\ranglevar SX, sy, ctx;
  function init() \{var div = document. getElementById('sample');
          var canvas = document.createElement('CANVAS');
           div. appendChild(canvas);
           if(document. unique ID) \{canvas = G vm | Canvas Manager, in it E | ement (canvas);
           pctx \mathcal{L}ctx = canvas.getContext('2d');$(document).observe('mousedown', mouseDown);
  function mouseDown(e) {
          sx=e. pointerX(); sy=e. pointerY();
           $(document).observe('mousemove', mouseMove);
           $(document).observe('mouseup', mouseUp);
p<sub>tun</sub> \mathbf{r}function mouseMove(e) {
           var x = e. pointerX(), y = e. pointerY();
           ctx, <b>begin</b>ctx. moveTo(sx, sy);
           ctx. lineTo(x, y);
           ctx. stroke O:
s x = x; s y = y;
p<sub>p</sub> \mathbf{p} of \mathbf{p} of \mathbf{p}function mouseUp() {
           $(document). stopObserving('mousemove', mouseMove);
           $(document).stopObserving('mouseup', mouseUp);
\mathbf{j}\langle/script\rangle〈/head>
\left\langle \text{body} \text{onload}^{\pm} \text{init} \right\rangle;">
〈div id="sample"〉</div>
〈/body></htm l>
```
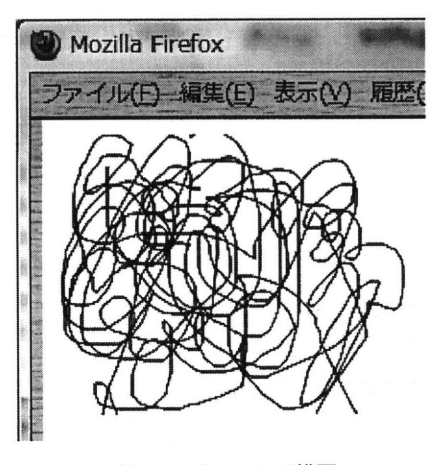

### 5.5 連続的な非同期通信

Web技術において非同期通信という用語は、 ファイル(E) 編集(E) 表示(V) 履歴( 後来の通信技術用語として使われる場合とはやや 意味がずれており、送信・受信のタイミングを合 わせる合わせないの話ではなく、リクエストの送 信→ドキュメントのデータの受信→描画、といっ たブラウザ内でのサイクルに同期しない HTTPで の通信という意味だと捉えられている。この技術 により、ページに表示するべき内容に変化があっ たときにその都度ページ全体をロードしなおす必 要がなくなり、利用者を通信量の増大、不必要な<br>待ち時間や画面のちらつきといった問題から解放 図2 フリーハンド描写 きゅうしょうることとなった。この非同期通信は Ajax の主 役となる技術であり、すでに様々なアプリケーシ として、これを非可視にした上で、src属性に呼 ヨンの普及、ライブラリや技術情報の提供が進ん びだすべきURIを設定することで、 HTTPの非同 でいる。ユーザの(ブラウザ上での)操作を契機 期通信が起動できる。インラインフレームからそ として通信を発生させる利用法や、setTimer O関 の外側の親ドキュメントのDOMを操作すること 数などによりブラウザ側で一定の待ち時間を作っ も可能であり、また、インラインフレームに送ら た上で通信を繰り返し発生させる利用法(後述の れたドキュメントに含まれるスクリプトはその場 periodical polling パターンに使われる)について で実現されることから、再度、通信を起動させる はすでに既知のものとして扱い、本節では、次節 プログラム(src属性への代入)をサーバ側スク の技術の準備として、ユーザの操作にかかわら リプトから送出すれば、通信を無限に繰り返すこ ず、またブラウザ側での待ち時間を用いずに、継 とができる。簡単に言えば、サーバからスクリプ 続的に通信を発生させる方法について述べる。 トを送出し、「すぐにもう一度、俺を呼べ」とブ

むためのタグであるが、このタグの裏技的な用法 れて行く。

ラウザに伝える方法である。これを待ち時間なし 5.5。11FRAME で行うと、ネットやCPUへの負荷が大きくなり JavaScriptで非同期通信を行うための部品とし すぎるため、リスト4の例ではサーバ側スクリプ て、IFRAME要素と、 XMLHttpRequestオブジェ トでユ秒の待ち時間を入れている。印刷媒体でこ クト(以下、XHRと略記することがある)の2 のページの動作をデモするのは困難であるが、こ つが広く使われている。IFRAMEは、元来はイ のページでは、(サーバ側での)日付と時刻を表 ンラインフレームの意味であり、文書の中に独立 す文字列が、1秒+α(様々なタイムラグが加わ したHTMLドキュメントをインラインで埋め込 る)の間隔で1行ずつブラウザ画面に追加表示さ

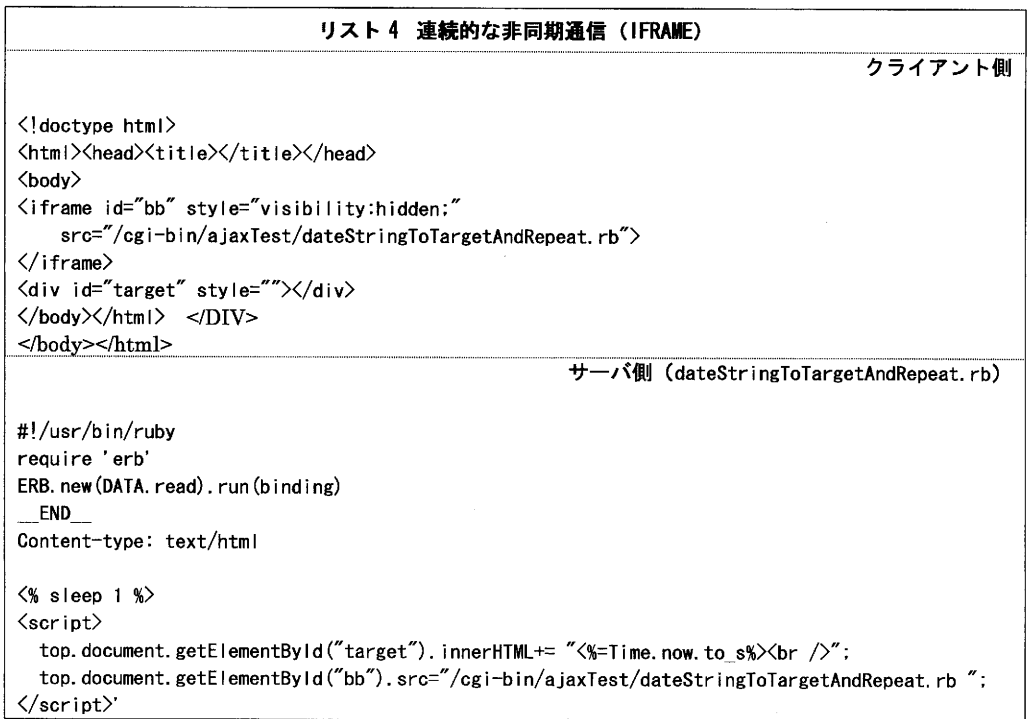

ものになる。なお、このオブジェクトはIE では の考え方である。その状態は0, 1, 2, 3, 4 し、 send O関数によりリクエストを送信した後は いる。

5.5.2XHR ブラウザのエンジンはその通信の終了を待たずに ・ 一方、XHRは、能動的な通信の主体になるべ 他の処理に移行し、通信の状態に変化があった時 く作られたオブジェクトであり、HTTPによる通 に、予めonreadystatechange属性に設定されてい 信の状態の変化や終了コードなど、様々なケース る関数(リストでは onRecieve ())が呼ばれ、そ に対応すべく作られている。その反面、通信を実 の変化した状態(readyState属性にセットされて 行するコードは以下のリストのようにやや複雑な いる)に応じた処理を行うというのがプログラム 実装されておらず、IEでは同様の機能を持つ別 と順次変化していき、通信が完了した時に値4と のオブジェクトを用いることになる。下のリスト なるので、4の時にレスポンスとして受信したテ では、ほんのささやかなクロスブラウザ対応のみ キストの処理を行えばいい。下のリストでは、そ 行っている。XHRは、元来の意味での「非同期 の後すぐさま次の通信を起動することで連続的な 通信」を行っており、XHRオブジェクトを準備 通信を実現し、リスト4と同等の機能を実現して

```
リスト5 連続的な非同期通信 (XMLHttmReqest)
                                                                                   クライアント側
〈!doctype htm l>
〈html>〈head><title>〈/title>
〈/head>
〈body on l oadニ"sendReq O;"〉
〈script>
var xhr=false;
function newXHR() {
          if(typeof ActiveXObject != "undefined") {
            try{
                    xhr = new ActiveX0bject("Microsoft.XMLHTTP");
            \} catch (e) \{ xhr = false; \}\} else if (typeof XMLHttpRequest != "undefined") {
                   xhr = new XMLHttpRequest ():
          p
\mathbf{f} , and \mathbf{f} are controlled on \mathbf{f}function onRecieve () {
          if (xhr. readyState == 4 && xhr. status == 200) {
                    document.getElementById('target').innerHTML += xhr.responseText+' <br>';
                    sendRea();
          p
}funct i on sendReq O{
function sendReq() {
          newXHR() ;
          xhr.open('GET', '/cgi-bin/ajaxTest/dateStringAfterSleep.rb', 'True');
          xhr. onreadystatechange = onRecieve;
          xhr. send (null);
\mathbf{f}\langle/script\rangle〈div id="target" style=""〉〈/div>
〈/body>
〈/html>
                                                             サーバ側 (dateStringAfterSleep.rb)
#!/usr/b i n/ruby
puts 'Content-type: text/plain: charset=SHIFT_JIS';puts
sleep 5
puts Time.now.to s
```
 $-9-$ 

# 5.5.3 単一コネクションによる連続送信と、 であるかを(データ長等の数値により)スクリプ

が)、またXHRでは、上記のreadyStateが4にな 理由で(Webサーバでのタイムアウト、下位層 る前に、3の状態が存在し、受信が完了せずに一 での通信路切断など)でコネクションが切れるこ 部のデータを受信した状態を示している。受信し とはあるので、それを検出し再接続する処理を準 たデータ長が変化する毎にこのonreadystate一 備することはどのみち必要になる。それを考慮す changeに設定された関数が呼ばれるので、以下 ると、本項で示すようにHTTPコネクションの連 し、ブラウザはそれを受信する都度、表示などの る。したがって、次節の実装の際には、この長期 処理を行う、という方式で、ストリーミングに相 的なHTTPによる方式は採用しないこととした。 当する通信がHTTP上で可能となる。この方式 また、前2項で述べたIFRAMEとXHRを比較し は、原理自体は非常に単純でわかりやすいもので た際に、XHRの方がコードは若干複雑にはなる ある。ただし、responseTextに設定される受信文 ものの、プログラムからその挙動を自在に制御で 単調増大のみ行い、スクリプトからこの文字列を 高度化してページ内での非同期通信路を複数個使 参照してもその参照した部分は残る(スクリプト 用することになった時を想定すると問題が少ない 側からresponseTextの変更もできない)ため、こ ことが考えられるため、 XHRでの実現を採用す の文字列のうちどこまでがすでに処理済みのもの る。

方式の選択 トの側で管理した上で、未処理の部分のみを扱う IFRAME は、<SCRIPT>タグで包まれて受信<br>したスクリプトを、受信するその都度すぐに実行<br>コーディングは複雑になる。また、原理的には長 コーディングは複雑になる。また、原理的には長 しており(ここでは実行例の提示は省略した 時間の繋ぎっぱなしが可能だとしても、何らかの に示すように、単一のHTTPコネクションを長時 続使用は行わずに、1かたまりのデータを送信す 間つなぎっぱなしにして、サーバ側プログラムか る毎にコネクションをその都度完結させる方式の らは一定の時間間隔を置いてコンテンツを送信 方がトータルでは実現が容易であるように思われ 字列は、状態2から3を経て4に遷移する過程で きる自由度の点で分があり、アプリケーションが

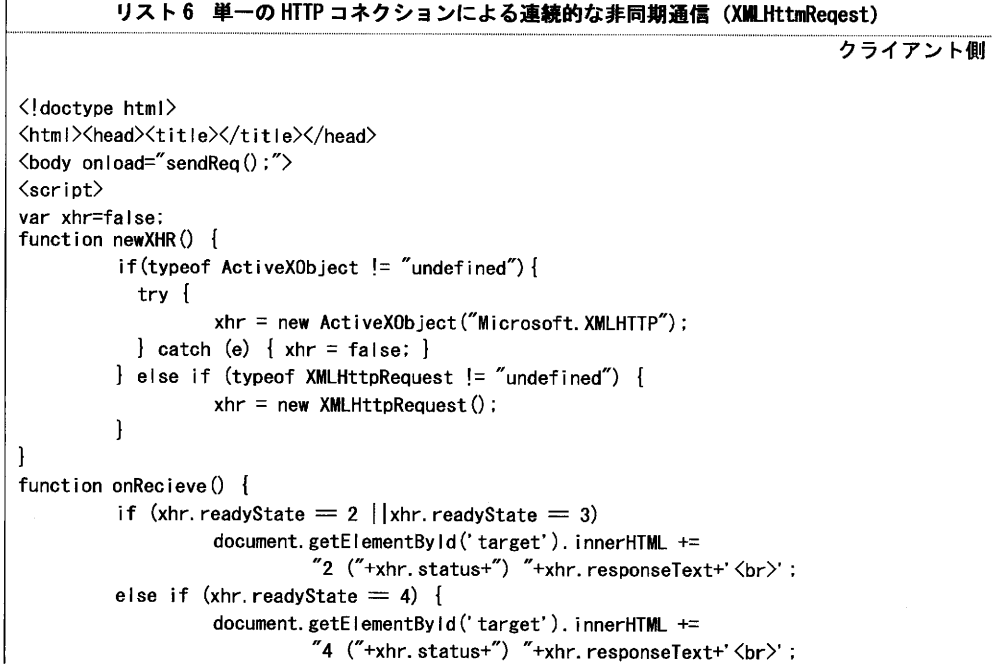

### 平岡信之 教室のためのソフトウェア技術(1) 291

 } pfuncti。n sendReq O{ function sendRea () {  $newXHR()$  : xhr. open('GET', '/cgi-bin/ajaxTest/dateStringRepeated | v. rb', 'True');  $x$ hr. onreadystatechange = onRecieve;  $xhr.$  send (nu  $11$ ): p〈/script>  $\langle /scrint \rangle$  $\langle$ div id="target" style="" $\times$  $\langle$ div $\rangle$ </body></htm l> サーバ側 (dateStringRepeated lv. rb) #!/usr/b i n/ruby puts 'Content-type: text/plain; charset=SHIFT JIS';puts while true do sleep 5 puts Time. now. to\_s STDOUT. f Lush end

述べてきたが、ここでは、先生のPCと学生の にXHRによるHTTPコネクションを再接続 PCの関係を考えたい。先生のPCで入力したコ する。 れまでの考察から、以下のような状態を想定する 方法が考えられる。 ことができる。 ① プロセスIDをどこかに登録しておき、シ

- ・学生はPC上でブラウザを開き、先生の指定 グナルを受け取る したページを開いている。 <br> <br>
(2) ソケットを開いて読み (Listen) し、接続
- · そのページには XHR がこっそり仕込んであ を受け付ける り、XHRが前節のような方法で常時サーバ 3 能動的にどこかに問い合わせをしに行き、 再接続しつつ)維持している。 する。
- 
- 
- 

5.6 サーバ主導での送信 まんじゅう しかしブラウザに仕込んだスクリプトが(そ 前節までは、ブラウザとサーバの関係について のコンテンツを処理するのと並行して)即座

ンテンツ(文字や図)を、どうやれば各学生の すると、ここでの課題は、CGIが通知をどのよう PCにリアルタイムで伝達できるか、である。こ に受け取るか、ということになる。以下のような

- 
- 
- に対してHTTPコネクションを(途切れては レスポンスが返ってきたことをもって通知と

・HTTPで要求するURIの対象は、この場面で ここでは③の考え方をとることとする。 CGIは、 は当然、ファイルではなく、ブラウザを経て 何度も呼びなおしが行われ、いわば代替わりを絶 CGI等の方式で呼び出されるプログラムであ え間なく繰り返している存在であるため、①にせ る(元来、CGIはその呼び出しの方式を表す よ②にせよ、そのプロセスIDやソケットとし 単語だが、世間で流布している言い回しを借 て、その存在を管理する何らかの手立てが必要で りて、ここではそのプログラムをCGIと呼 ある。いずれにしても、Webという仕組みに元 んでおく)。 来から欠落している、HTTPコネクション相互間 ・CGIは、前節のように一定時間sleepするの の連続性、に代わるものを、別の仕組みにして用 ではなく、先生のPCからの何らかの通知が 意する必要があるということである。そこで、先 あるのを待ってブロックしている。 
<br>
生 PC と CGI との間の情報伝達を仲介する、永続 ・やがてその通知が届けば、CGIはブロックを 的なプロセスを1つ用意することにする。先生 解除して、ブラウザに対して通知されたコン PCとその永続的プロセスの間、および、CGIと テンツを送信して終了する。 永続的プロセスの間の通信には、drubyを用いる

のオブジェクトに対するメソッド呼び出しを他の Condition Variable(以下、 CVと書く)というオ でも)から行うことができる。したがって、No一 はそれをwait O(=解放されるのを待つ)し、 tifier クラスの実体を動作させるこの永続的プロ putmsg()ではそれを解除させるため signal () メソ の間のネットワークの管理方針によっては動作し – 更点が少ないため省略する)。 ないこともあり得るが、それでもこの方法は、比 較的サーバの置き場所を選ばない、自由度の高い 5.7 一斉同報 やり方だと言えるだろう。 前節の技術を利用して、送信クライアントから

のパブリックなメソッドを用意することとする。 ・検討し、簡便な実証プログラムを作成した。な 前者は送信者(先生 PC)から呼び出され、後者 お、1つの CVは、複数のスレッドが同時に wait は各CGIから呼び出されるものである。メソッ ()することができる。複数のスレッドによって 理のあと、待ち状態に入り、ブロック状態が解除 を呼ぶと、wait Oしているスレッドのうちの1つ て返しながら、メソッドを正常終了する。すると にbroadcast() メソッドを呼ぶことにより、wait() そのブロック状態をどのように実現するか。これ しているスレッド全部を一斉に解除できる。以下 では前章の課題が、CGIからこの listen()メソッ のようなプログラムにより基本的なデータの流れ ドに移されてきただけである。しかし今度は、1 が実現できることになる。 つのプログラムの中だけの課題である。スレッド

こととした。drubyではオブジェクトを作成し を扱うことができるプログラム言語には、その機 (ここではNotifierクラスと名付けておく)、そ 能は何らかの形で用意されており、rubyでは プロセス(同一マシン内でもリモートマシンから ブジェクトがある。CVを1つ用意し、 listen Oで セスは、Webサーバと同一サーバ機で動作させ ッドを呼ぶ。このCV 操作はクリティカルな操作<br>てもいいし、他のマシンでもいい。ただし、 であるため、相互排他ロックを実現するクラス であるため、相互排他ロックを実現するクラス drubyでの通信はHTTPとは別のプロトコルであ Mutexのオブジェクトを用いて、処理の同時重複 り、他のマシンで動作させた時にWebサーバと 実行を避ける。(この実装例は、次節における変

さて、Notifierには、自分自身のコンストラク 送られたコンテンツを複数の受講者のWeb端末 タ initialize ()以 外 に、 putMsg ()と listen ()の2つ にリアルタイムで同報通信する方法について調査 ドlisten は、呼び出されると、しかるべき初期処 wait()されている CV に対して、 signal()メソッド されると、通知された文字列をメソッドの値とし をブロック解除する。Signal()メソッドの代わり

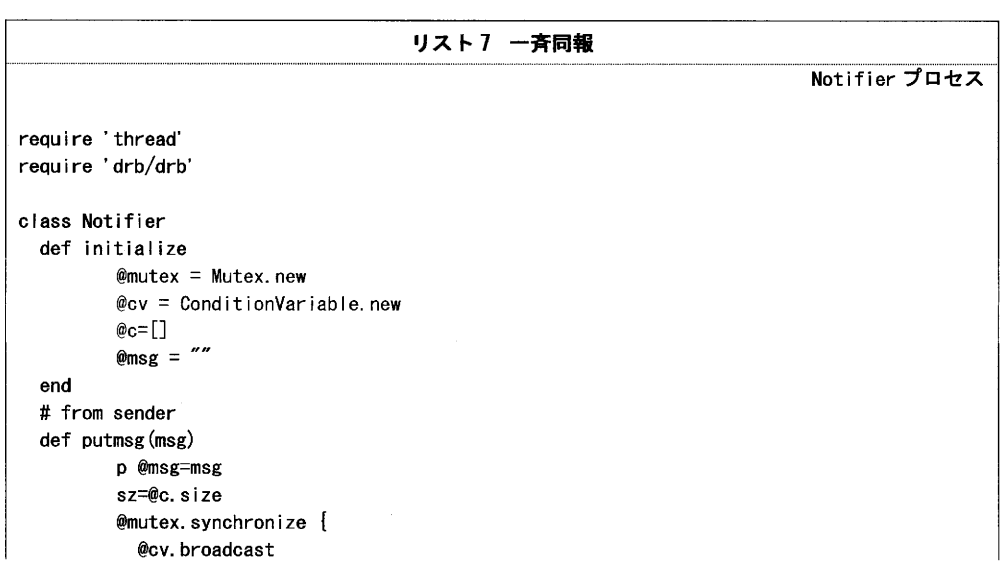

```
1 Sent to \mathcal{S} recover \mathcal{S} recovers to \mathcal{S}end
  # from rece i ver
  def listen(peer)
          @c.push peer
          p peer<br>@mutex.synchronize {
             @CV. wa i t(@mutex)
          p@c.delete peer
          @c.delete peer
          @msg
  end
end
DRb. start_service('druby://:9999', Notifier.new)
puts DND.ur
DRb. thread. join
                                                                                送信者側プログラム
#1/usr/b i n/ruby
require "drb/drb"
serverURI=ARGV.shift || 'druby://localhost:9999'
DRb. start-service
server = DRbObject.new(nil, serverURI)
while gets do
  puts server. putmsg($_)
end
                                                                   CUI で動作する受信側プログラム
#!/usr/bin/ruby
require 'drb/drb'
serverURI=ARGV.shift || 'druby://localhost:9999'
DRb. start_serv ice
server = DRb0bject.new(nil, serverURI)while true do
          puts server. listen(self)
end
                                                                                                CGI
#!/usr/bin/ruby
require 'drb/drb'
puts 'Content-type: text/html; charset=SHIFT JIS';puts
serverURl=ARGV. shift ll 'druby://loca lhost:9999'
DRb. start_serv ice
server = DRbObject.new(nil, serverURI)
puts server. I isten(self)
```
### 6 まとめ

動作を得た時点で、実際の教室での試運用をすす めていきたいと考えている。

ここに報告した技術を組み合わせることで、受 ここで積み残している技術的課題としては、ソ 講者の環境をWeb上に限定しても、要求を満た フトウェアの複雑性への対応の問題がある。複雑 すソフトウェア開発を進めて行ける見通しがつい 性の問題に対応しやすい道具立てとしてオブジェ た。現在、この開発を漸次進めているところであ クト指向のいわゆる軽量言語の1つである ruby る。今後、その開発を進行させ、ある程度の安定 を選んでいるが、それでもWebアプリケーショ

ンは複雑なものになりやすい。これについては今 vhttp://www.ruby-lang.org/ja/、 後さらに調査を進めていく必要があると考えてい vi http://getfirebug.com/jp.html  $\delta$  wii http://www.fiddler 2.com/fiddler 2/

- 〔1〕平岡信之「NUANCEの思想」長野大学紀要 第 x httP://www°walte「zo「n'com/ 16巻第4号, 1995年  $\frac{1}{2}$   $\frac{1}{2}$   $\frac{1}{$
- 
- 
- 
- vill http://www.w 3.org/Graphics/SVG/
- 参考文献 ix httP://d(ガotoolkit'°「9/P呵ects/d(加x
	-
	-
	- xll http://dev.w 3.org/html 5/spec/Overview.html

# 参考 URL<br>i http://

- i http:〃www.realvnc.com/ 注
- 
- 
- dex.html 後者の名前で呼んでおく。
- 
- ii http://www.kegel.com/c 10 k.html 1) Asyncronus Javascirpt+XML とされている。
- iii http:〃www.ecmascript.org/ 2)規格の名前としてはECMAScriptと呼ぶのが正し iv http://www.openspc 2.org/JavaScript/Ajax/Library/in- いが、JavaScriptのほうが通りがいいので、本稿では